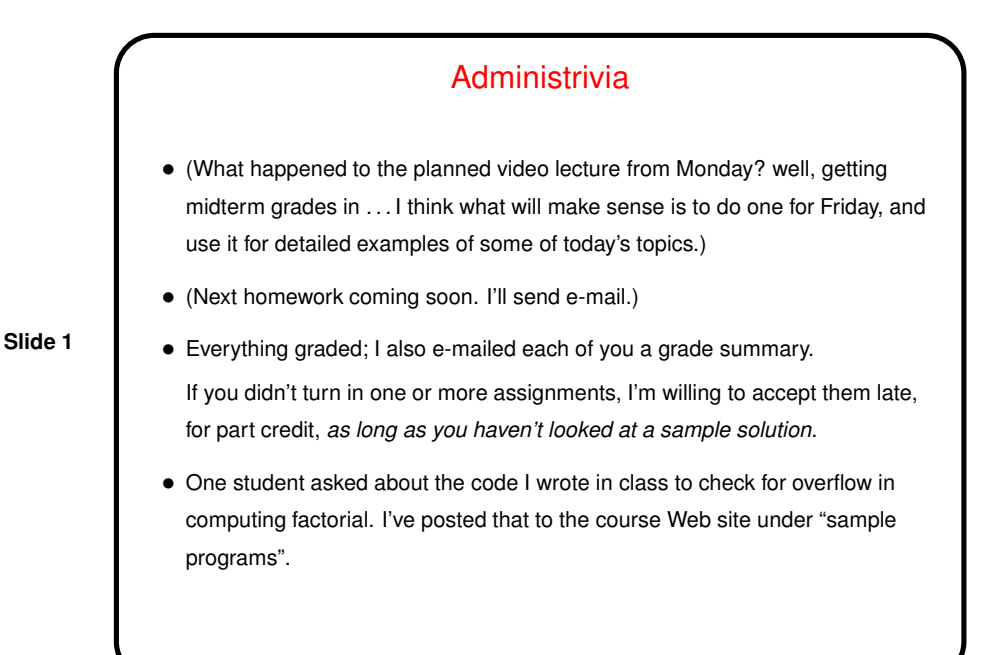

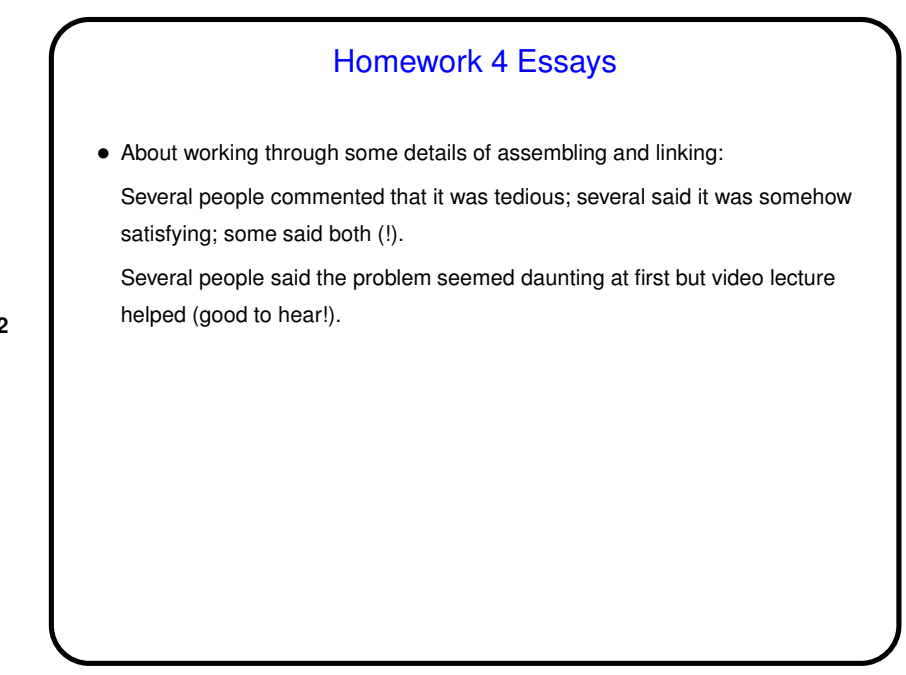

# Homework 3 Programming Problem Essays

• Several people commented that actually having to write programs that can be run helped them understand. That was my goal! Several commented that my examples helped. Good; they're meant to!

Several people mentioned spending a lot of time on the problem. Not my goal, but debugging in SPIM is a huge pain.

- **Slide 3**
- Several people mentioned that the meaninglessness of the code in the textbook problem was — unsatisfactory? Agreed. "My bad", maybe.
- One person said it was interesting how the assembler reserves one register for pseudoinstructions. Maybe, but — "principle of least surprise"

# Homework 4 Programming Problem Essays

- Several people mentioned being tripped up by registers being reused when making a recursive call. "Indeed"?
- Several people said this one also helped them understand better, particularly about how procedure calls work. Several said it was not particularly tough given the factorial example to work from. That was my intent! Others said debugging was hard/painful. Agreed.
- Several people said they enjoyed the assignment. (Good to hear!)

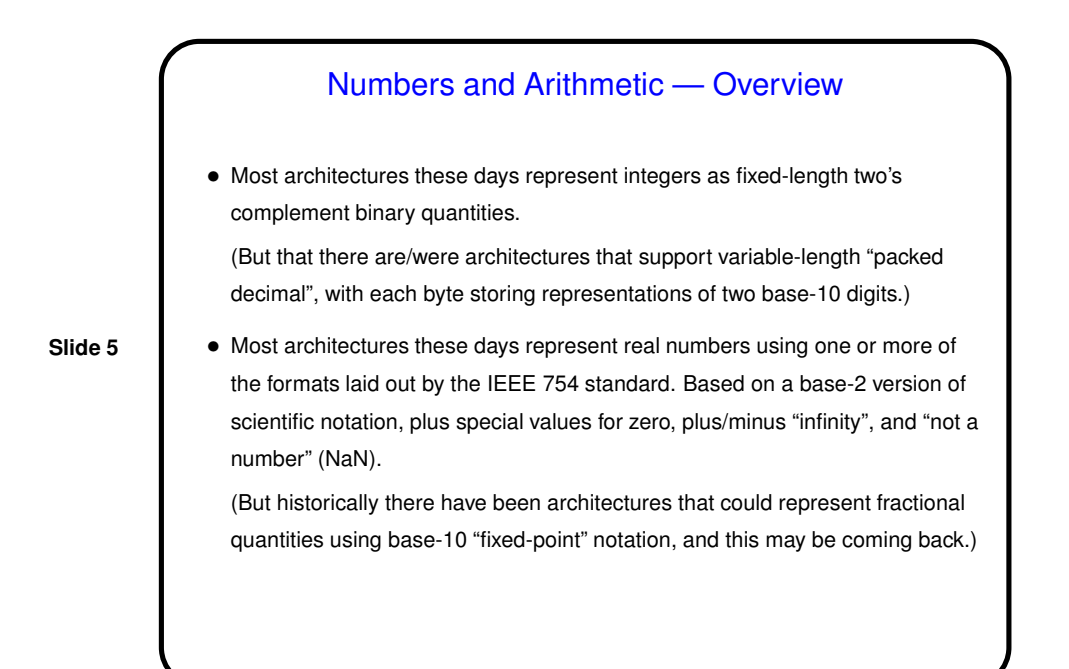

## Numbers and Arithmetic — Overview, Continued

• Arithmetic can (in principle anyway) be done using same techniques taught to grade-school children.

(Well, I hope still taught? Fans of classic science fiction may know Asimov short story "The Feeling of Power" (1958?), which posits a world in which no humans can do simple arithmetic without a computer. But he didn't predict how pervasive and affordable computers would become!)

**Slide 6**

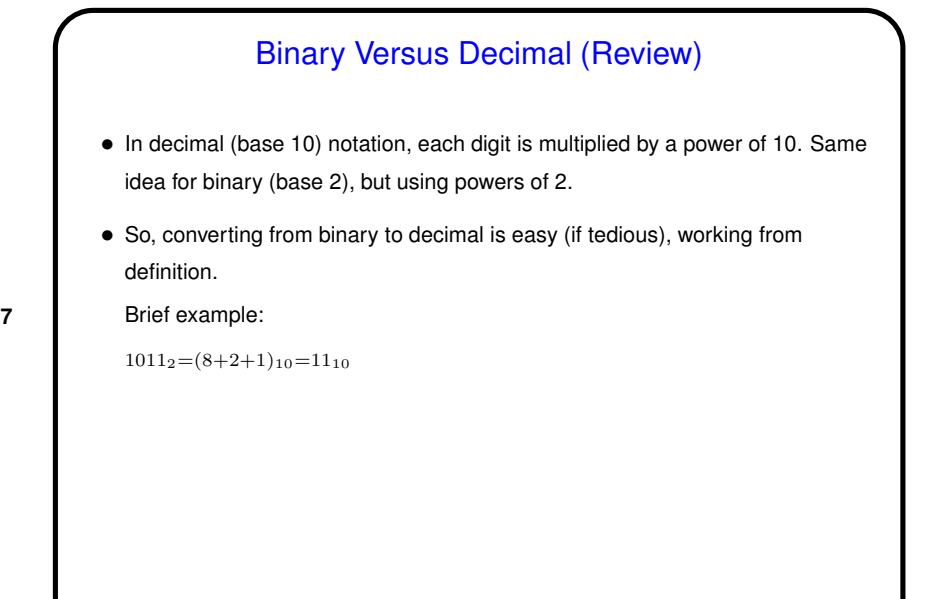

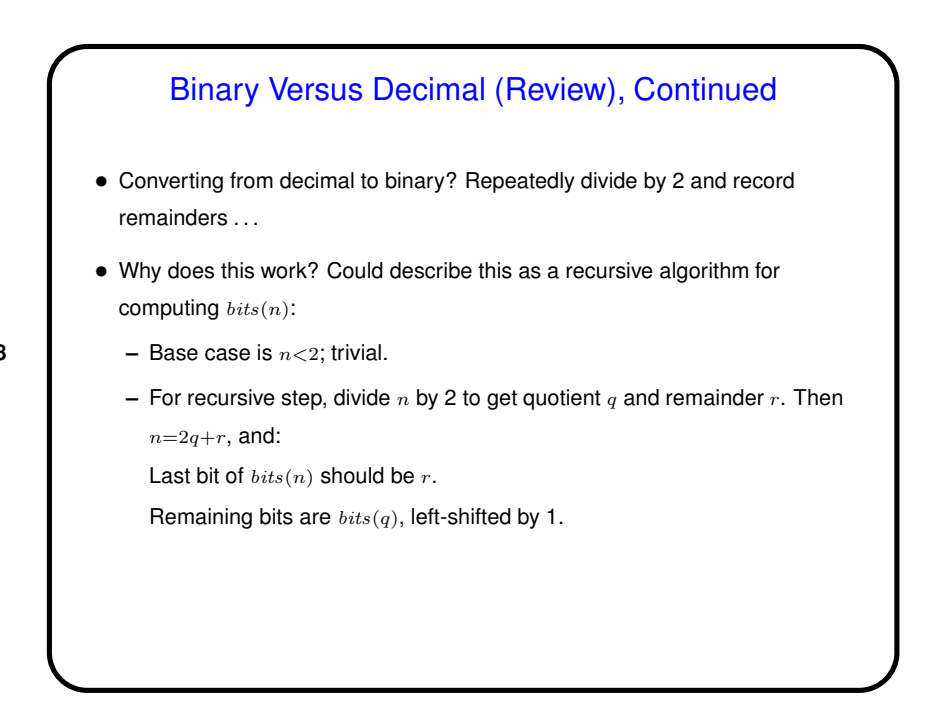

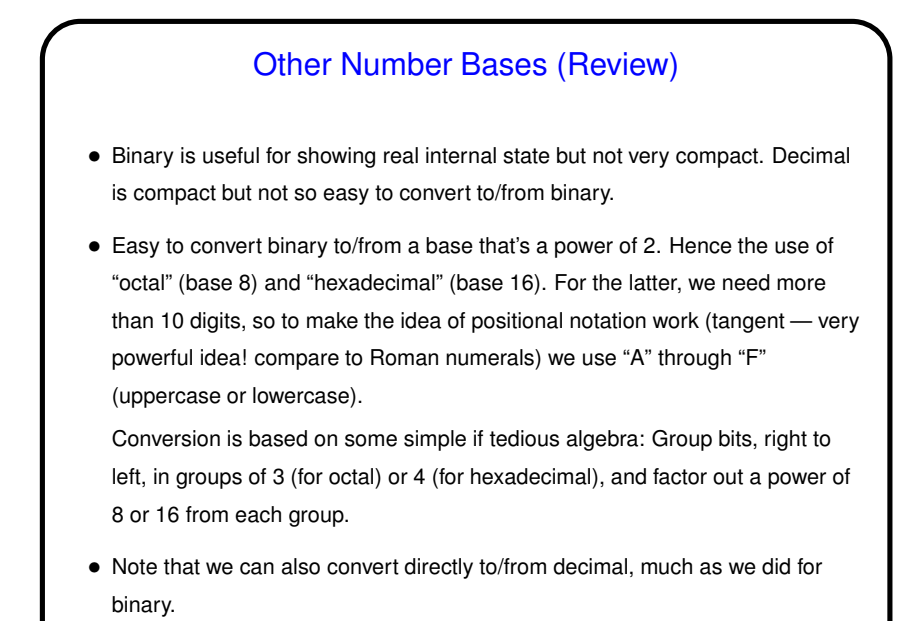

# Binary Versus Decimal (Review?), Continued

- Terminology: "Least significant" and "most significant" bits.
- Seems like there would be one obvious way to store the multiple bytes of one of these in memory, but no: "big endian" versus "little endian" (names from *Gulliver's Travels*).

(Sample program show-int.c shows which one x86 apparently uses.)

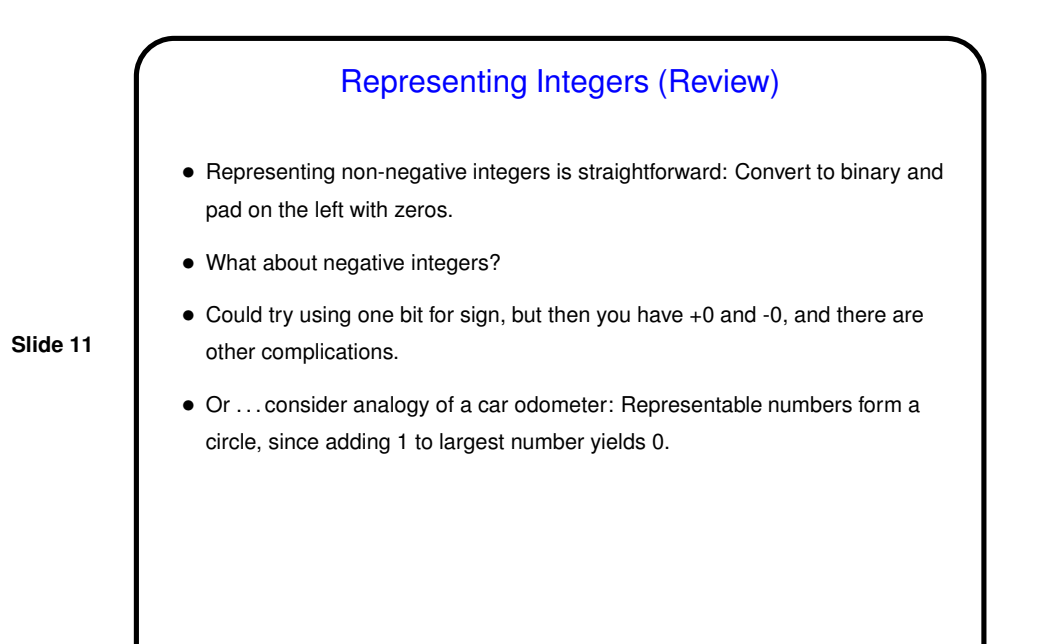

Representing Integers (Review), Continued • Could implement the car-odometer idea in binary, and then choose where to "cut the circle" (between smallest and largest): **–** Between 0 and all ones — unsigned integers. **–** Between largest number with 0 as the MSB and smallest number with 1 as MSB — "two's complement" signed integers. • Note: With this scheme +1/-1 moves us "around the circle" — nothing special needed for negative numbers.

**Slide 12**

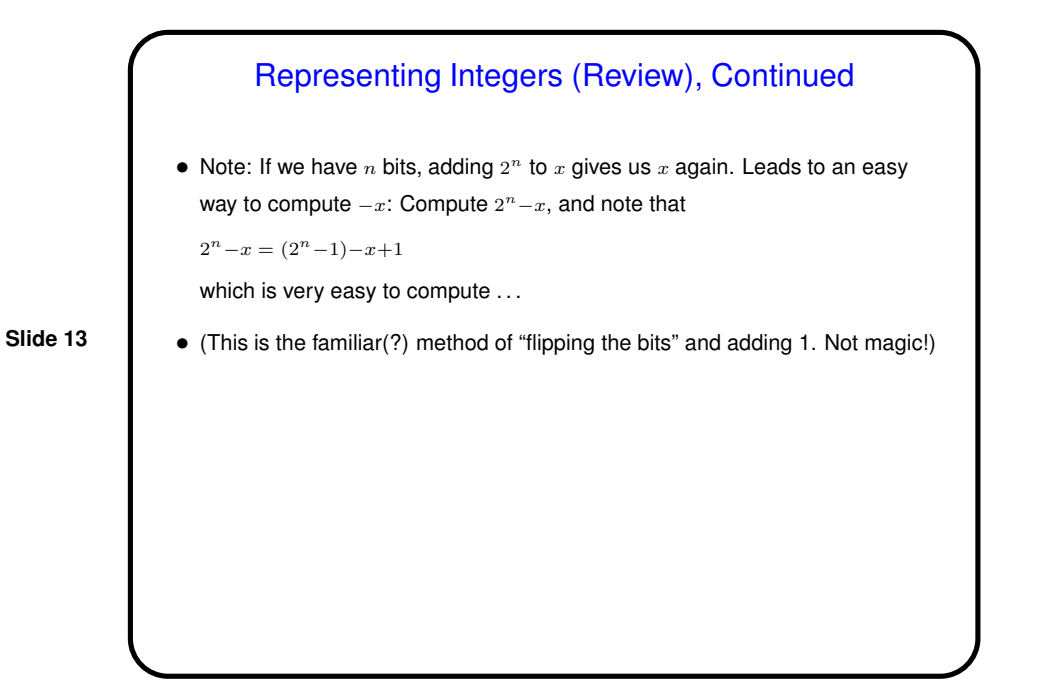

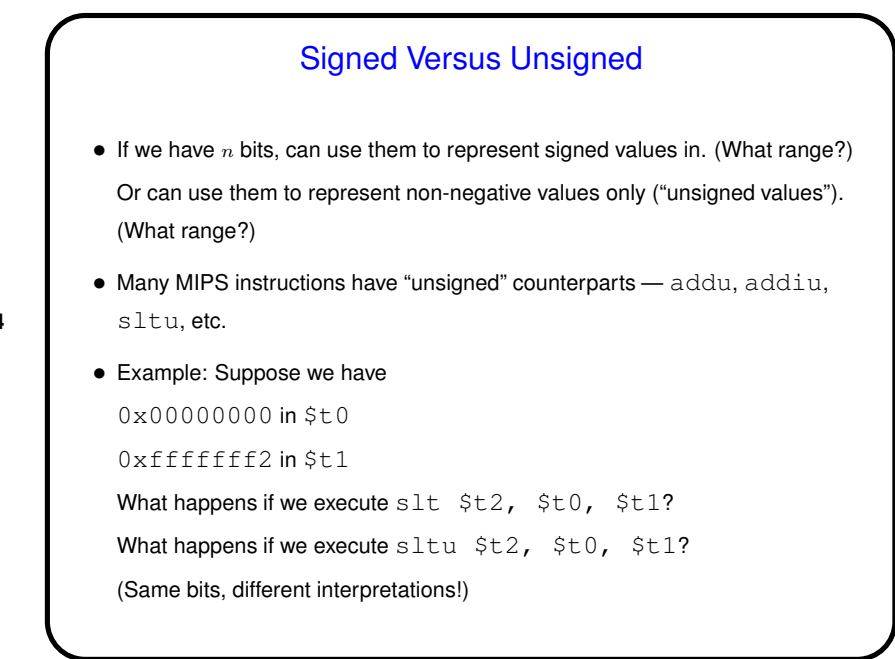

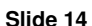

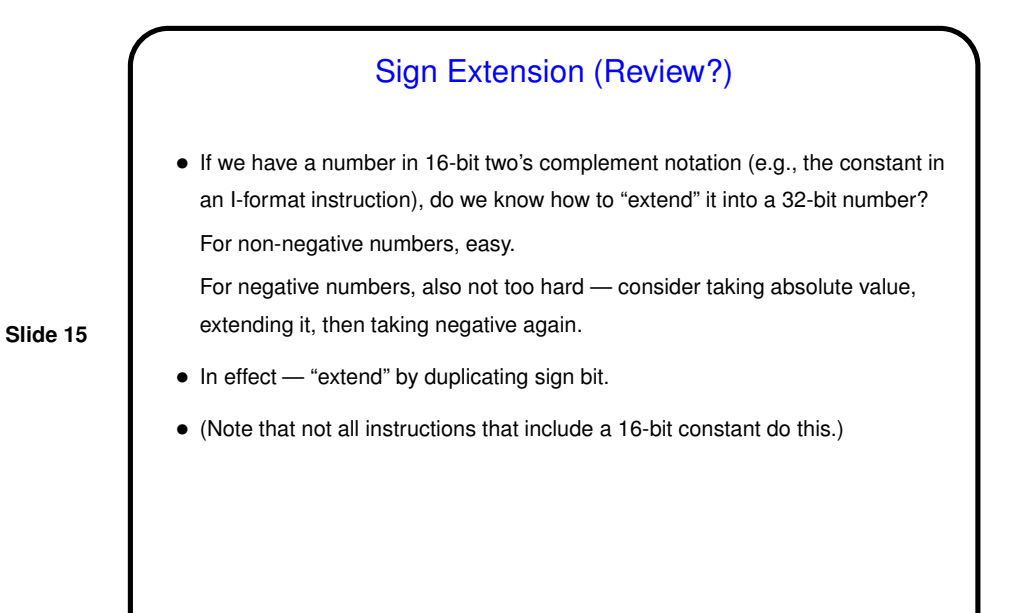

Two's Complement and Addition/Subtraction (Review)

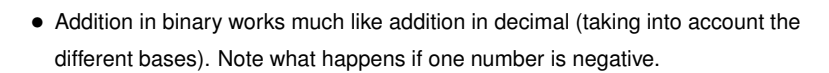

• Subtraction could also be done the way we do in decimal. But could also compute  $a-b$  as  $a+(-b)$ , which makes for simpler hardware (more about this soon).

**Slide 16**

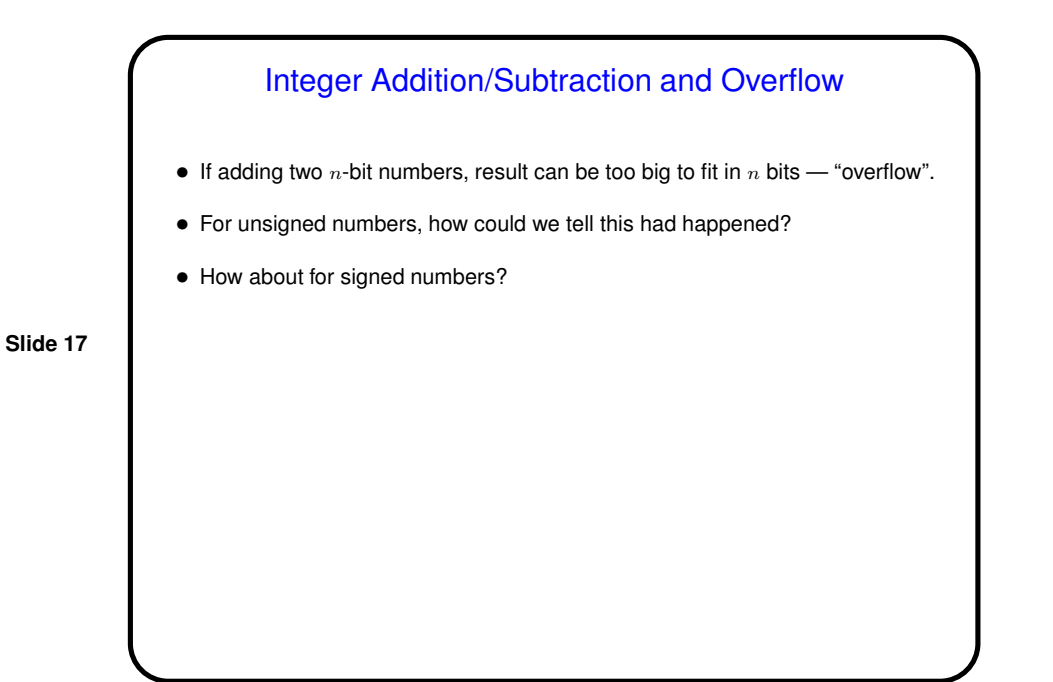

# Addition/Subtraction and Overflow, Continued • Note that we can't get overflow unless input operands have the same sign. • If we add two positive numbers and get overflow, how can we tell this has happened? • If we add two negative numbers and get overflow, how can we tell this has happened? • (Figure 3.8 in textbook summarizes.)

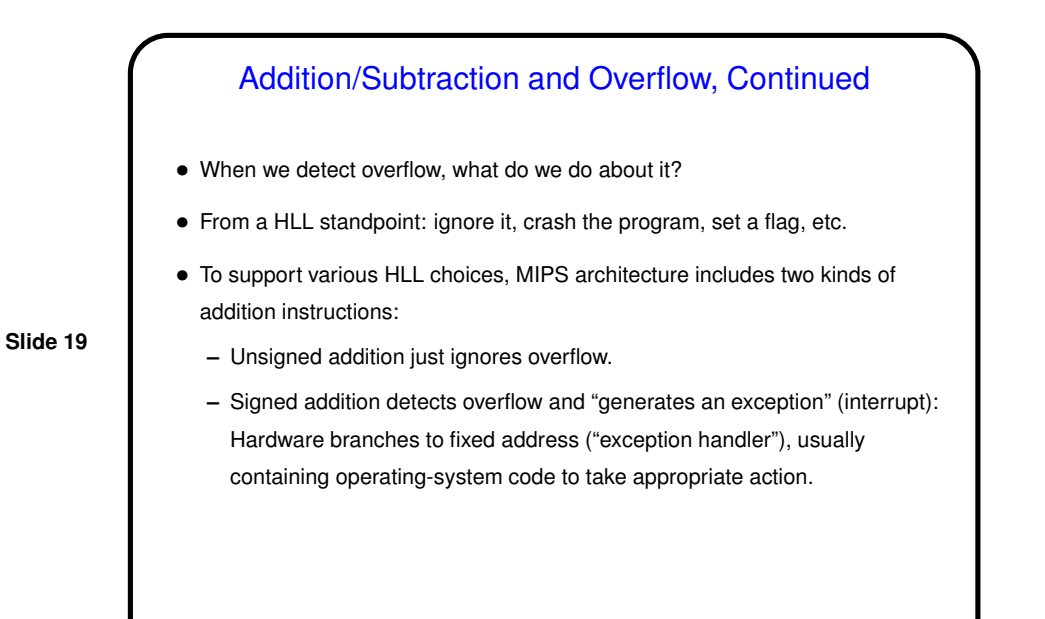

# Addition/Subtraction and Overflow, Continued

- C ignores overflow (not sure why!). So a real C compiler for MIPS would use unsigned arithmetic.
- Examples in the textbook don't do this, perhaps to keep things simpler. SPIM also apparently ignores overflow.

**Slide 20**

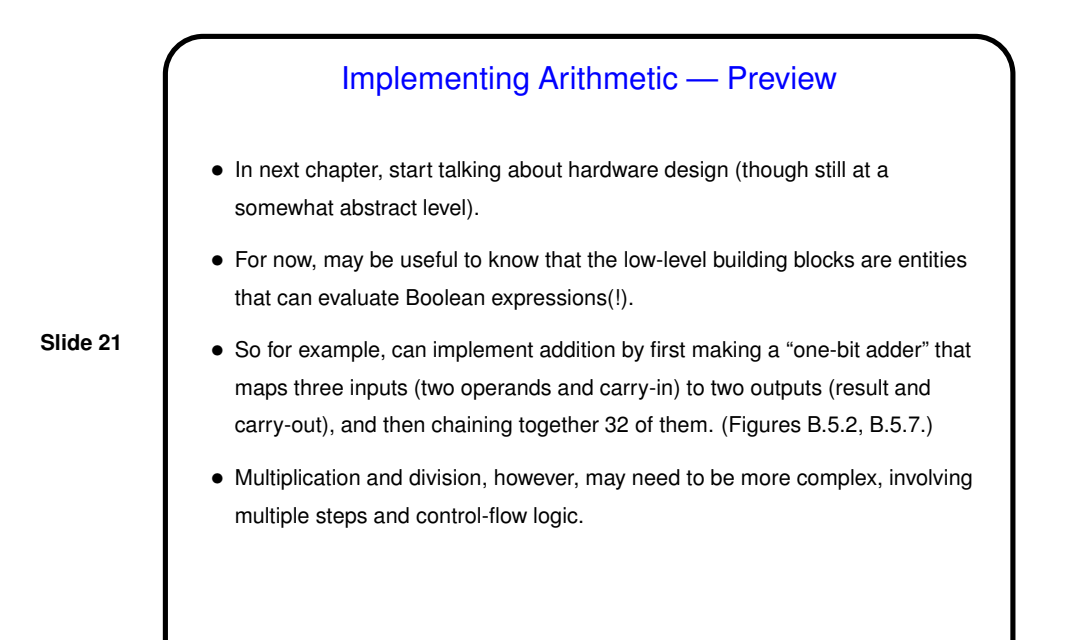

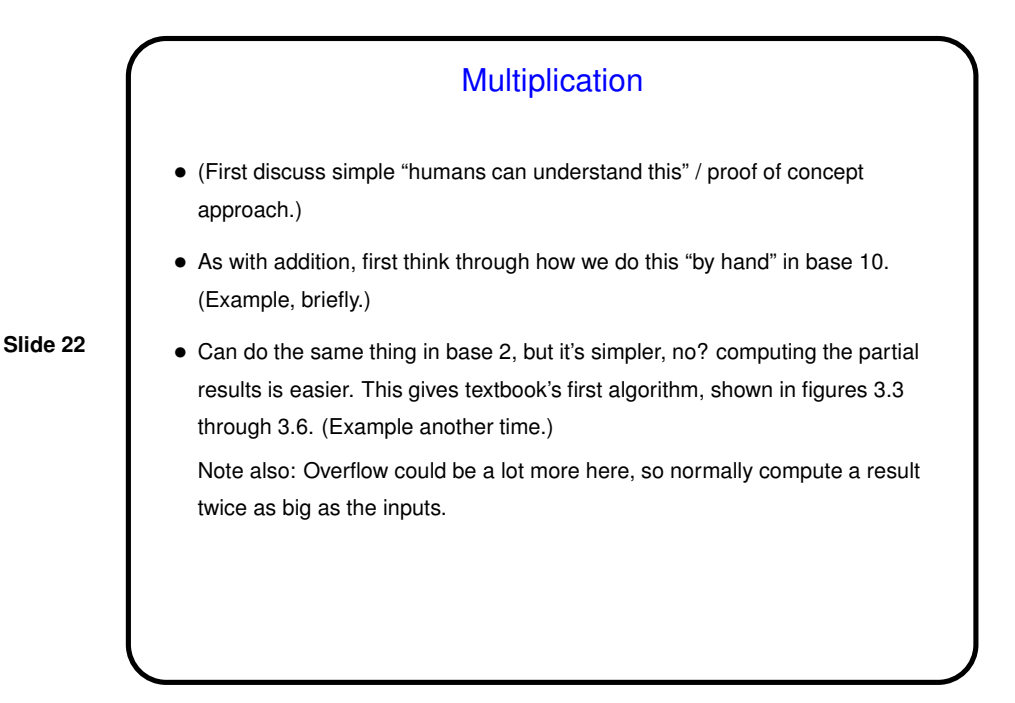

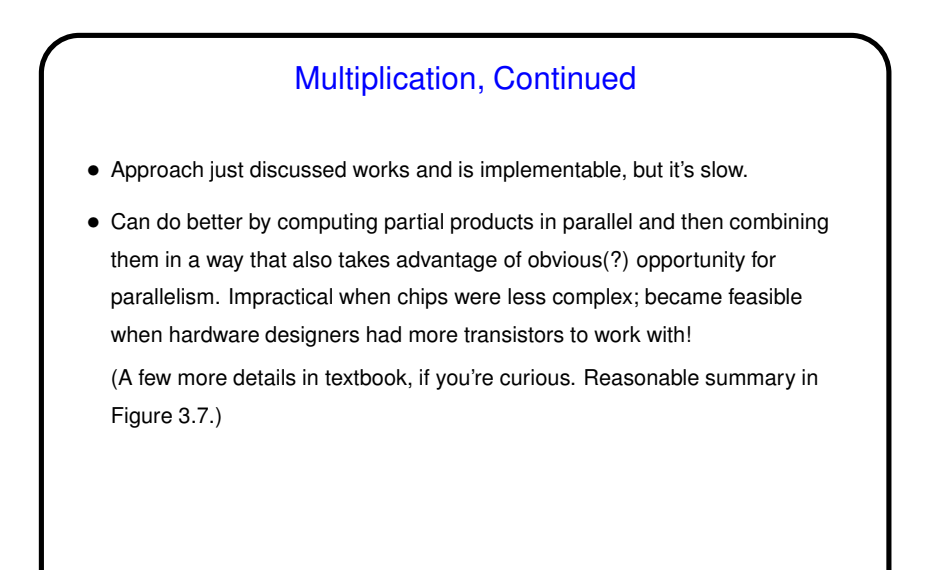

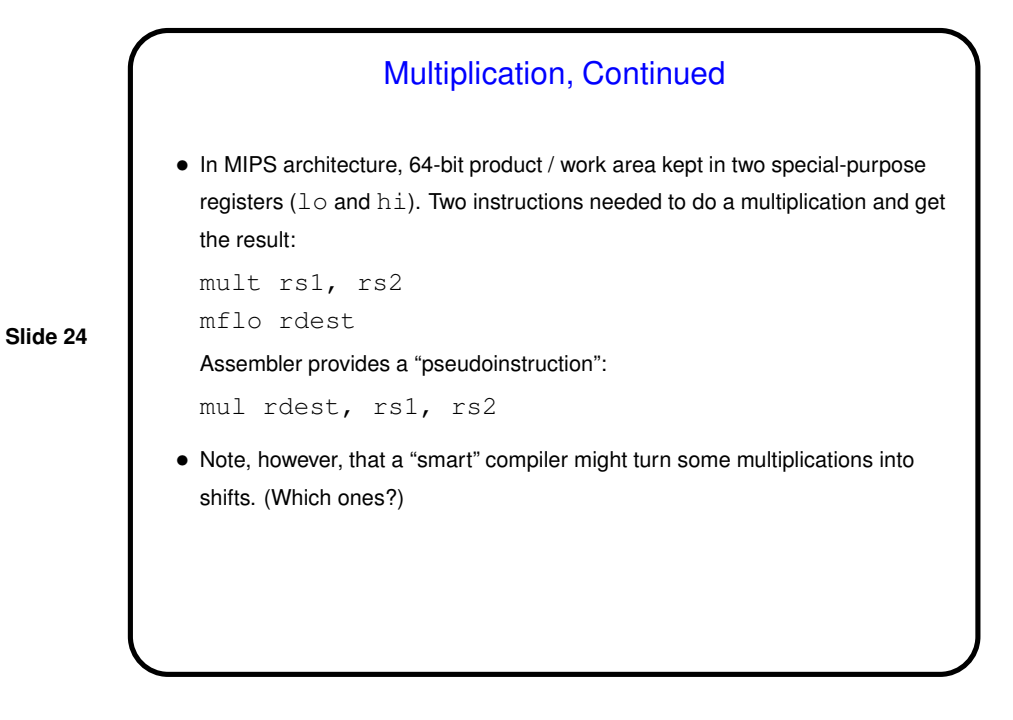

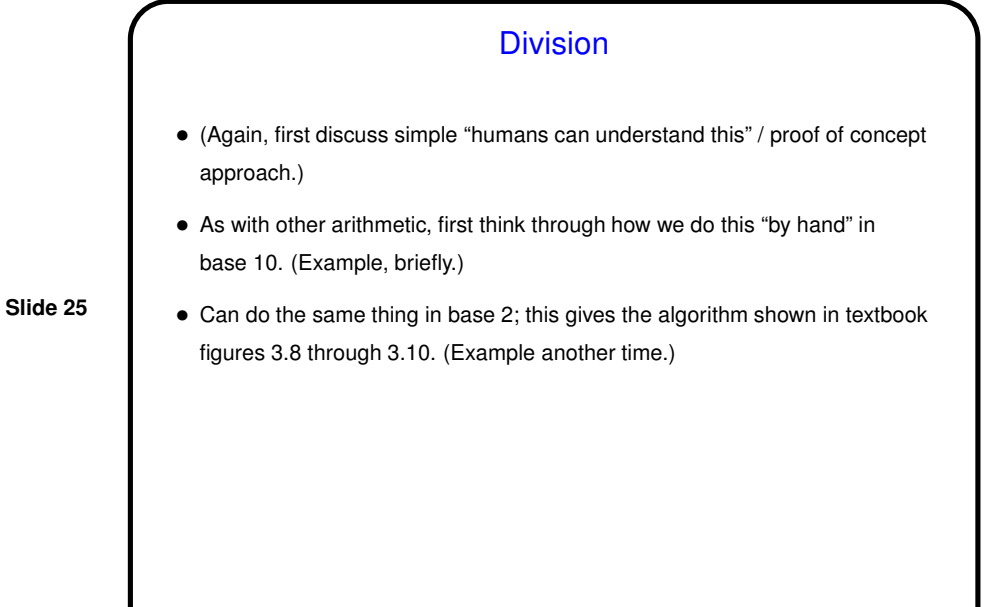

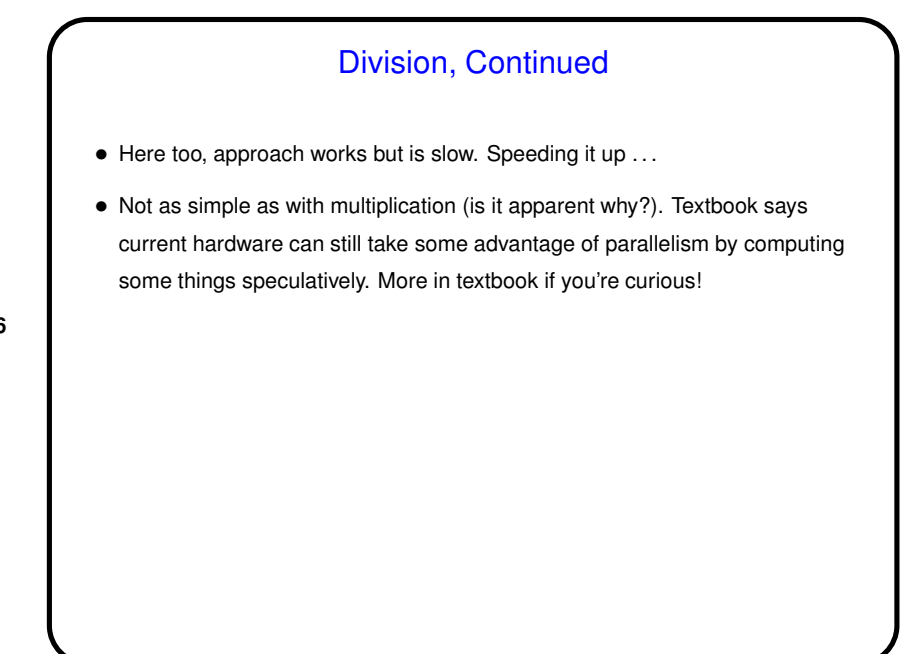

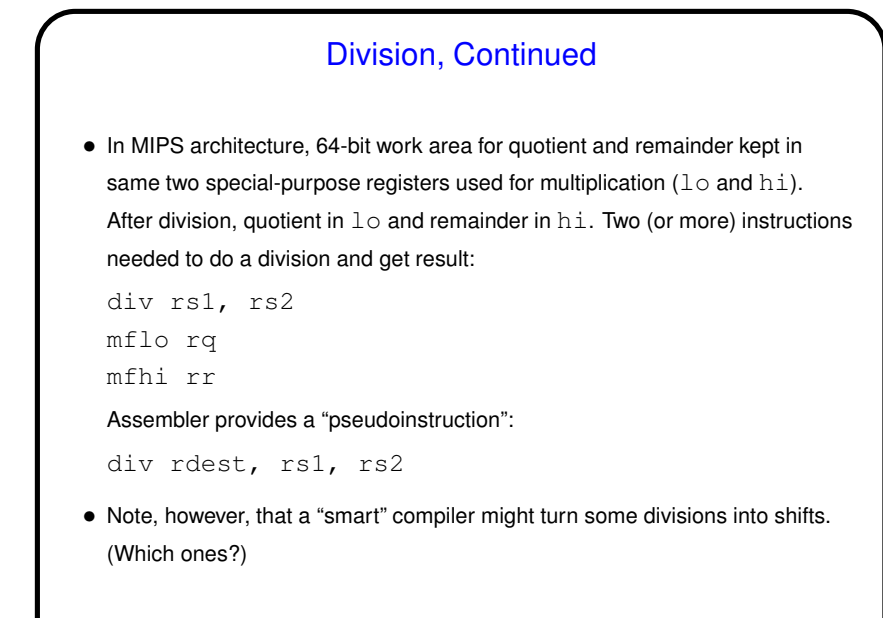

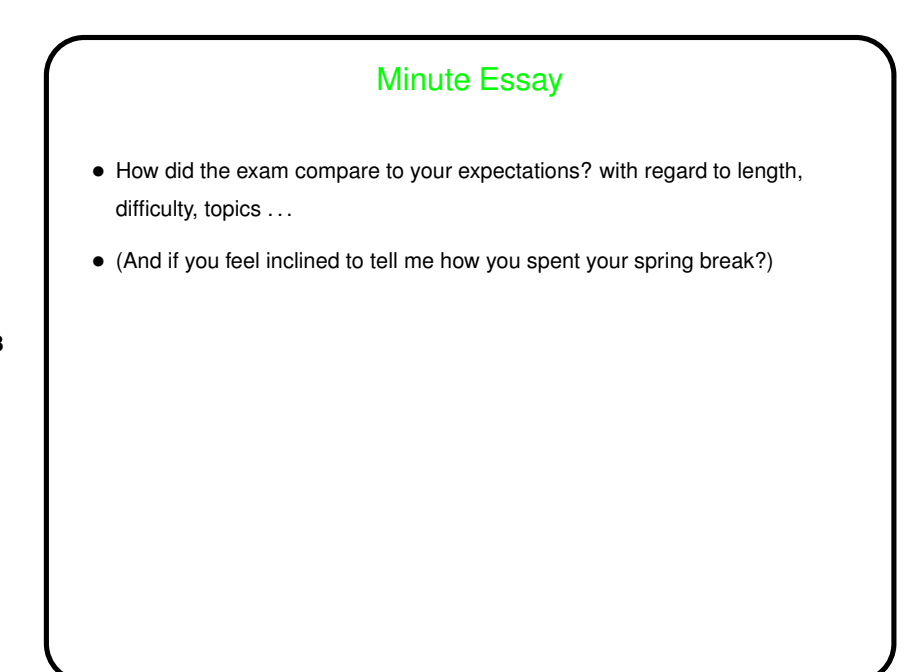